# W PAUL G. ALLEN SCHOOL

# Section 9 Intro to Ruby

Portions of slides adapted from Josh Pollock

Spring 2020

# Learning Objectives

- Review Ruby classes and objects
- Introduce arrays, hashes, and ranges
- Ruby closures: blocks, procs, and lambdas

# Getting Started with Ruby

- Make sure to follow the instructions for using a VM for Ruby on the **course website** (which also provides an image)
- Please do this by tomorrow to account for any possible issues

# Review: The rules of class-based OOP

In Ruby:

- 1. All values are references to objects
- 2. Objects communicate via *method calls*, also known as *messages* uby:<br>All values are references to *objects*<br>Objects communicate via *method calls*, also kno<br>Each object has its own (private) state<br>Every object is an instance of a *class*<br>An object's class determines the object's *behav*
- 3. Each object has its own (private) state
- 4. Every object is an instance of a class
- 5. An object's class determines the object's behavior
	-
	-

uby:<br>All values are references to *objects*<br>Objects communicate via *method calls*, also known a<br>Each object has its own (private) *state*<br>Every object is an instance of a *class*<br>An object's class determines the object's Java/C#/etc. similar but do not follow (1) (e.g., numbers, null) and allow objects to have non-private state

#### Defining classes and methods

```
class Name<br>
def method name1 method_args1<br>
expression1<br>
end<br>
def method_name2 method_args2<br>
expression2<br>
end<br>
...<br>
end<br>
...<br>
Define a class with methods as defined<br>
...<br>
Method returns its last expression<br>
— Ruby also has 
def method name1 method_args1<br>
expression1<br>
end<br>
def method name2 method_args2<br>
expression2<br>
end<br>
.<br>
Define a class with methods as defined<br>
• Define a class with methods as defined<br>
• Method returns its last expression<br>
–
• Guide Continuous Continuous Continuous Continuous Continuous Continuous Continuous Continuous Continuous Continuous Continuous Continuous Continuous Continuous Continuous Continuous Continuous Continuous Continuous Conti
                         class Name 
                                def method_name1 method_args1
                                      expression1
                                end
                                def method_name2 method_args2
                                      expression2
                                end
                                … 
                         end
```
- 
- -
- syntax), but indentation always only style

# Conventions and sugar

• Actually, for field @foo the convention is to name the methods

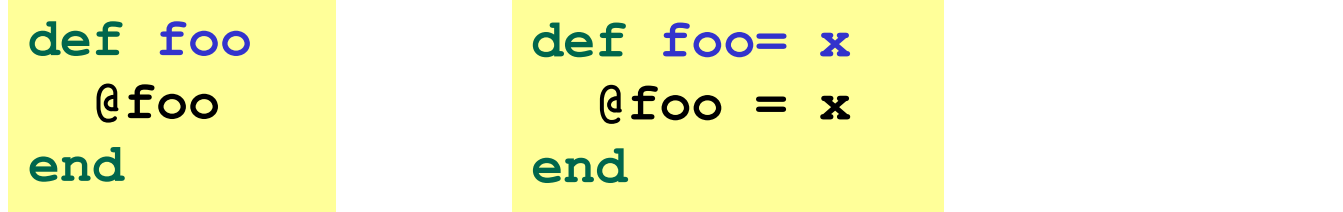

- Cute sugar: When *using* a method ending in =, can have space before the = • Actually, for field @ foo the convention is to name the methods<br>  $\frac{def \textbf{foo}}{def \textbf{foo}} = \frac{def \textbf{foo}}{end}$ <br>
• Cute sugar: When using a method ending in =, can have space<br>
before the =<br>
• Ecause defining getters/setters is so c end<br>
Cute sugar: When *using* a method ending in =, can have space<br>
nefore the =<br>
e. foo = 42<br>
Because defining getters/setters is so common, there is<br>
horthand for it in class definitions<br>
- Define just getters: attr\_read • Cute sugar: When *using* a method ending in =, can have space<br>before the =<br> $\frac{e. foo = 42}{e. foo = 42}$ <br>• Because defining getters/setters is so common, there is<br>shorthand for it in class definitions<br>— Define just getters: e.foo =  $42$
- shorthand for it in class definitions
	- Define just getters:  $\texttt{attr reader} : \texttt{foo}, : \texttt{bar}, ...$
	- …
- 

# Ruby Class Exercise

Let's write a class BankAccount which:

- Can be initialized with an optional argument for starting balance otherwise has \$0 in funds initially
- Has a method withdraw to withdraw x funds, returning the amount withdrawn (if the balance is less than the argument, set the balance to 0)
- $\bullet$  Has a method deposit to deposit  $\mathbf x$  funds to the balance
- Has a get balance method to return the current balance
- Has method merge accounts which takes another BankAccount and adds its balance to the current object
- Has a to s method to return a string representation of the balance in  $$x$ . xx format (e.g. "\$3.41")

What are some possible invalid arguments to consider for different methods? Class invariants? Are there any appropriate helper methods to make protected or private?

# Arrays

- Ruby uses dynamically sized arrays like Java's ArrayLists.
- These are nice middle ground between linked lists and statically sized arrays.
- Allow fast random access and asymptotically fast insertion and deletion.
- Ruby array entries don't need to have the same type
- ("natural" in dynamically typed languages)
- Ruby arrays are super flexible.
- Ruby uses arrays for lists, sets, stacks, and queues!

# Examples

Let's see some code examples and more useful methods using arrays.

## Hashes: Dynamic Records

- A map from keys to values.
- Keys don't have to have the same type!
- Keys and entries are mutable. They can be updated dynamically.
- See code for examples.

# Ranges: The Power of Enumerators

- Ranges are enumerators, not lists.
- Somewhat like the streams we saw in Racket, they are lazy. *Figes: Trie POWer OJ Eriumerators*<br>Ranges are enumerators, not lists.<br>Somewhat like the streams we saw in Racket, they a<br>The only do computation when necessary.<br>Syntax:<br>i..j [i, j] -- includes j<br>i...j [i, j) -- excludes j Ranges are enumerators, not lists.<br>Somewhat like the streams we saw in Racket, they are<br>The only do computation when necessary.<br>Syntax:<br>**i**...j [**i**, j] -- includes j<br>**i**...j [**i**, j) -- excludes j<br>For step size, use . **st**
- The only do computation when necessary.
- Syntax:
	-
	-
- For step size, use . step

# The Takeaway

- Ruby has several flexible ways of constructing complex data.
- This flexibility is characteristic of dynamically typed languages (cf. Python).
- Consult the Ruby documentation. It's really good.

# Ruby Closures

- Ruby gives us 3 ways to define a closure:
	- Block
	- Proc
	- Lambda
- Lexical scope, but variables are stored as references to objects
- E.g. Modifying an array referenced by a closure may change its behavior
- Use .call to call them

#### Block Cheat Sheet

- The most common type of closure in Ruby
- All methods take a block argument, it may not be used
- Call a block with yield
- Use return to return from an enclosing method
- Give a block an explicit name with **&block** name

#### Procs

- Procs are essentially blocks as objects.
- Initialize like any other object.

#### Issues with Blocks and Procs

- return jumps out of the method where the block was called.
- They don't check they're passed the right number of arguments.

### Lambda

- Lambda is a special kind of Proc with special behavior
- Create with lambda or ->
- Work like "normal" closures
- return returns from the lambda
- Lambda checks it gets the right number of arguments

# Practice Using Blocks and Procs

Let's write Array#map

# The Takeaway

- Ruby takes a pragmatic, OO approach to first-class functions.
- The typical case is supported by blocks. You should use them most often.
- Ruby is a real-word language so it supports the long-tail of use cases with Proc and lambda.
- This makes the language more complex, especially because Proc and lambda extend the language implementation.